## 中国科学院研究生院2008硕士生网上报名公告 PDF转换可能

https://www.100test.com/kao\_ti2020/383/2021\_2022\_\_E4\_B8\_AD\_ E5\_9B\_BD\_E7\_A7\_91\_E5\_c73\_383474.htm  $2008$  1

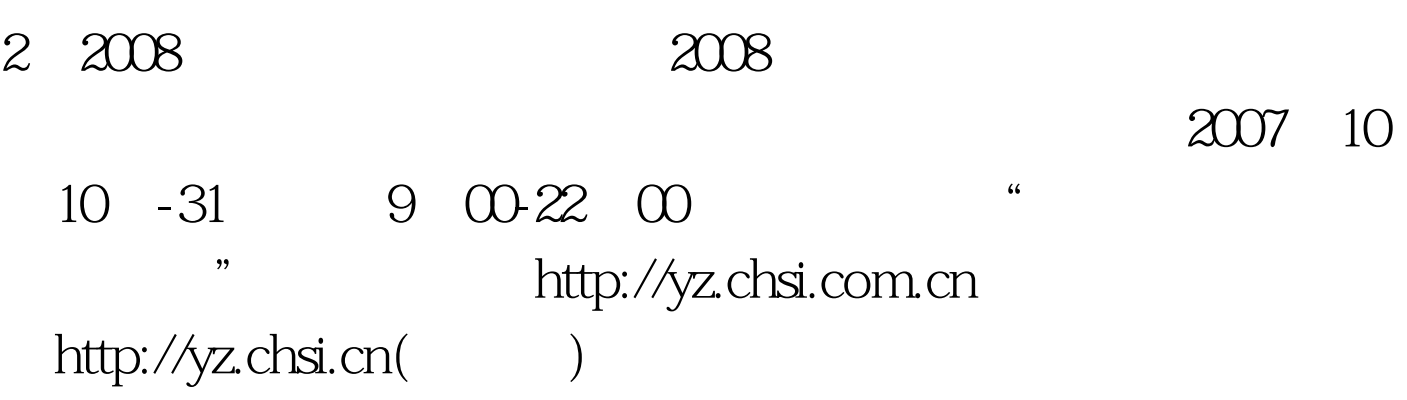

2007 11 10-14

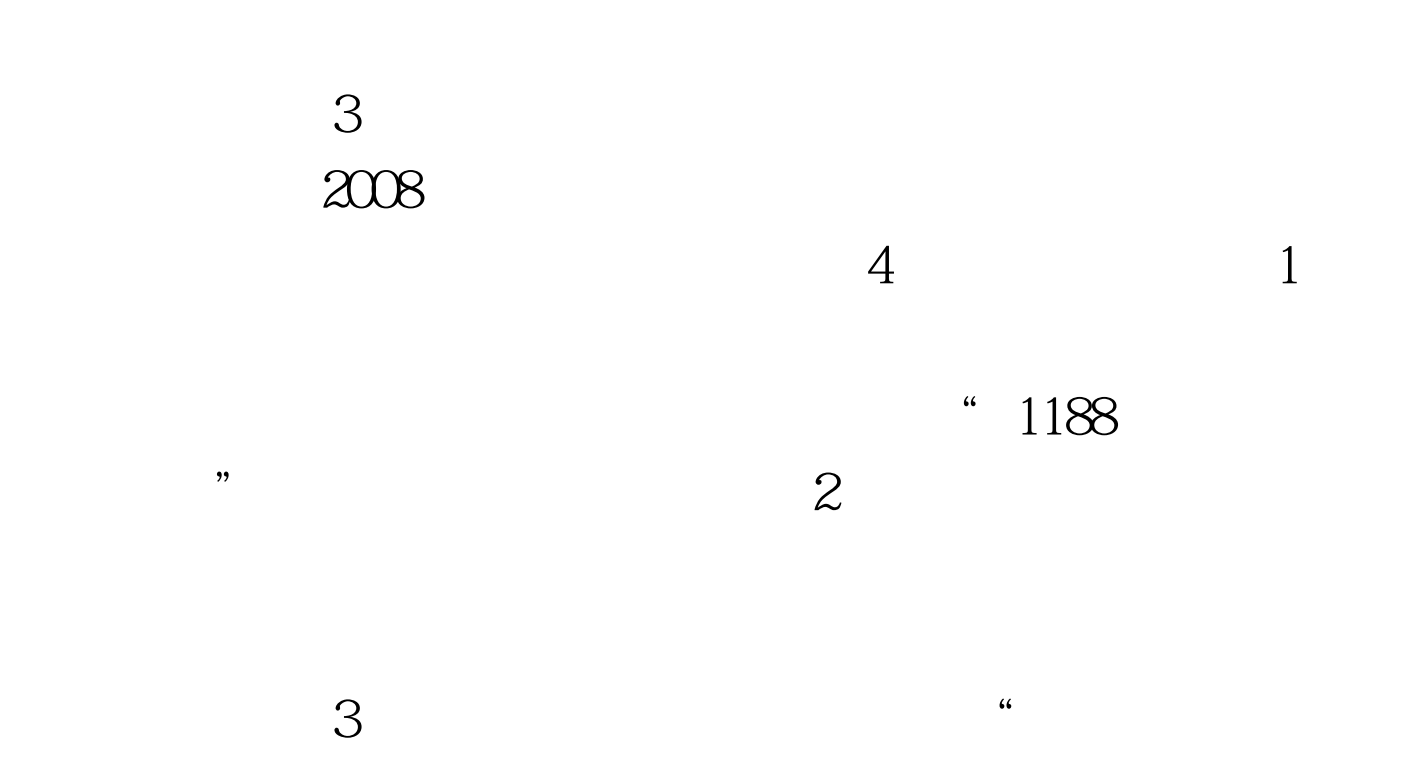

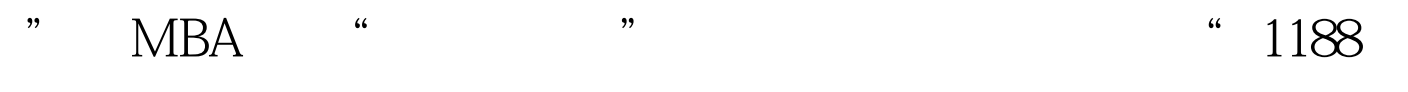

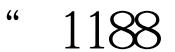

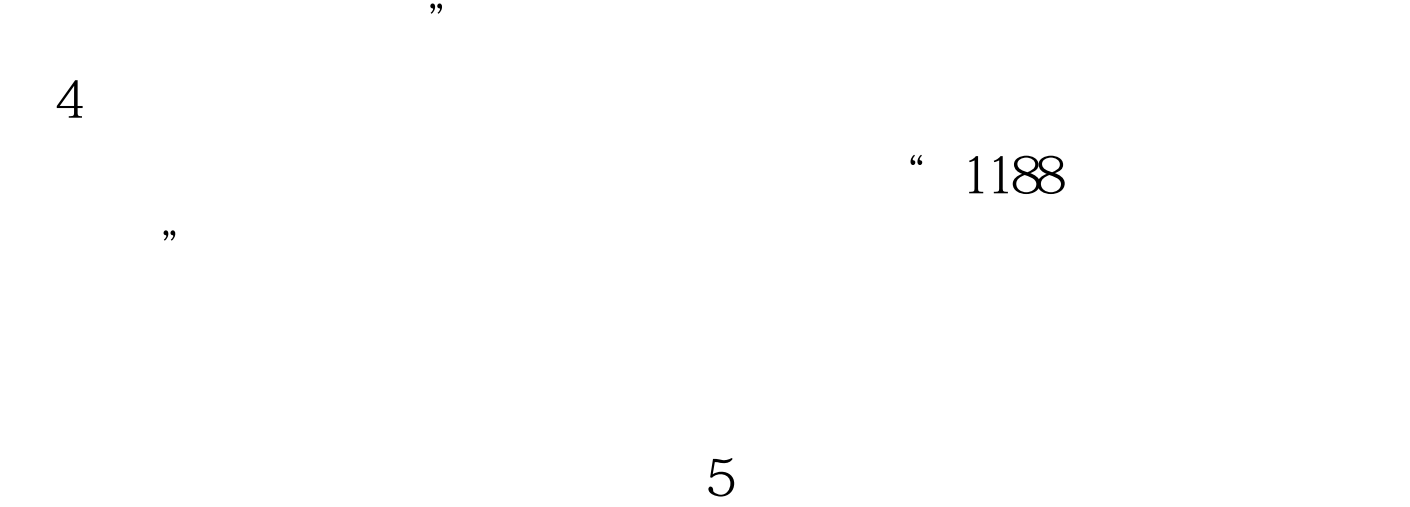

 $\sqrt{5}$  $1$ 

 $\frac{1}{\sqrt{2}}$  , and the control of the control of the control of the control of the control of the control of the control of the control of the control of the control of the control of the control of the control of the con

或"080中科院研究生院数学科学学院"等),然后选择报考

 $\overline{a}$  , and  $\overline{a}$  , and  $\overline{a}$  , and  $\overline{a}$  , and  $\overline{a}$  , and  $\overline{a}$  , and  $\overline{a}$  , and  $\overline{a}$  , and  $\overline{a}$  , and  $\overline{a}$  , and  $\overline{a}$  , and  $\overline{a}$  , and  $\overline{a}$  , and  $\overline{a}$  , and  $\overline{a}$  ,

 $\degree$  80001  $\degree$ 

 $132$  "  $\sim$  2011  $\sim$  2011

 $2008$ 

 $\frac{1}{2}$  , and the contract of  $\frac{1}{2}$  , and the contract of  $\frac{1}{2}$  , and the contract of  $\frac{1}{2}$  , and the contract of  $\frac{1}{2}$  , and the contract of  $\frac{1}{2}$  , and the contract of  $\frac{1}{2}$  , and the contract

 $\lambda$  , and the contract of the contract of the contract of the contract of the contract of the contract of the contract of the contract of the contract of the contract of the contract of the contract of the contract of th  $\frac{1}{2}$  , and  $\frac{1}{2}$  , and  $\frac{1}{2}$  , and  $\frac{1}{2}$  , and  $\frac{1}{2}$  , and  $\frac{1}{2}$  , and  $\frac{1}{2}$  , and  $\frac{1}{2}$  , and  $\frac{1}{2}$  , and  $\frac{1}{2}$  , and  $\frac{1}{2}$  , and  $\frac{1}{2}$  , and  $\frac{1}{2}$  , and  $\frac{1}{2}$  , a  $\frac{1}{2}$  and  $\frac{1}{2}$   $\frac{1}{2}$   $\frac{1}{2$ 

http://www.gucas.ac.cn "<br>"

 $\frac{44}{17}$  , and  $\frac{44}{17}$  , and  $\frac{44}{17}$  , and  $\frac{44}{17}$  , and  $\frac{44}{17}$  , and  $\frac{44}{17}$  , and  $\frac{44}{17}$  , and  $\frac{44}{17}$  , and  $\frac{44}{17}$  , and  $\frac{44}{17}$  , and  $\frac{44}{17}$  , and  $\frac{44}{17}$  , and  $\frac{4$ 应选择"80001中国科学院研究生院",院系名称栏选"159

 $\mathfrak{m}$ 生",从招生专业目录中查看。 (3)报考中国科学院所属

 $\mathcal{L}$ , and  $\mathcal{L}$  , and  $\mathcal{L}$  , and  $\mathcal{L}$  , and  $\mathcal{L}$  , and  $\mathcal{L}$  , and  $\mathcal{L}$  , and  $\mathcal{L}$  , and  $\mathcal{L}$  , and  $\mathcal{L}$  , and  $\mathcal{L}$  , and  $\mathcal{L}$  , and  $\mathcal{L}$  , and  $\mathcal{L}$  , and  $\mathcal{L}$  , a  $\degree$  80106  $\degree$  4

 $\frac{44}{35}$  , and the set of the set of the set of the set of the set of the set of the set of the set of the set of the set of the set of the set of the set of the set of the set of the set of the set of the set of the s  $\frac{1}{2}$ ,  $\frac{1}{2}$ ,  $\lq$  , we can assume that  $\lq$ 

 $2007$  11 14  $\sim$  7 and  $\sim$  1  $150$  MBA  $200$   $2$ 10 10 31

9:00-22:00 % "

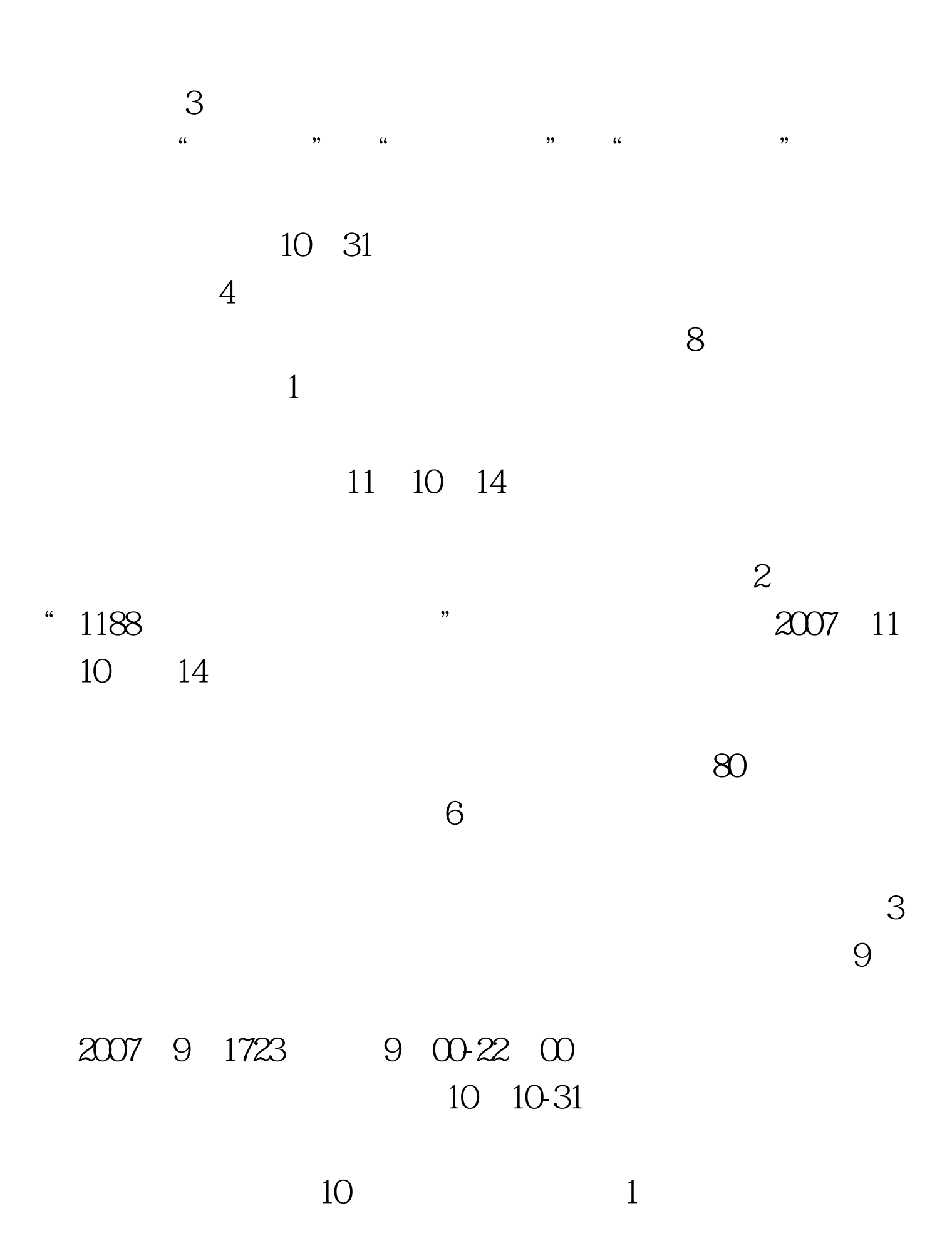

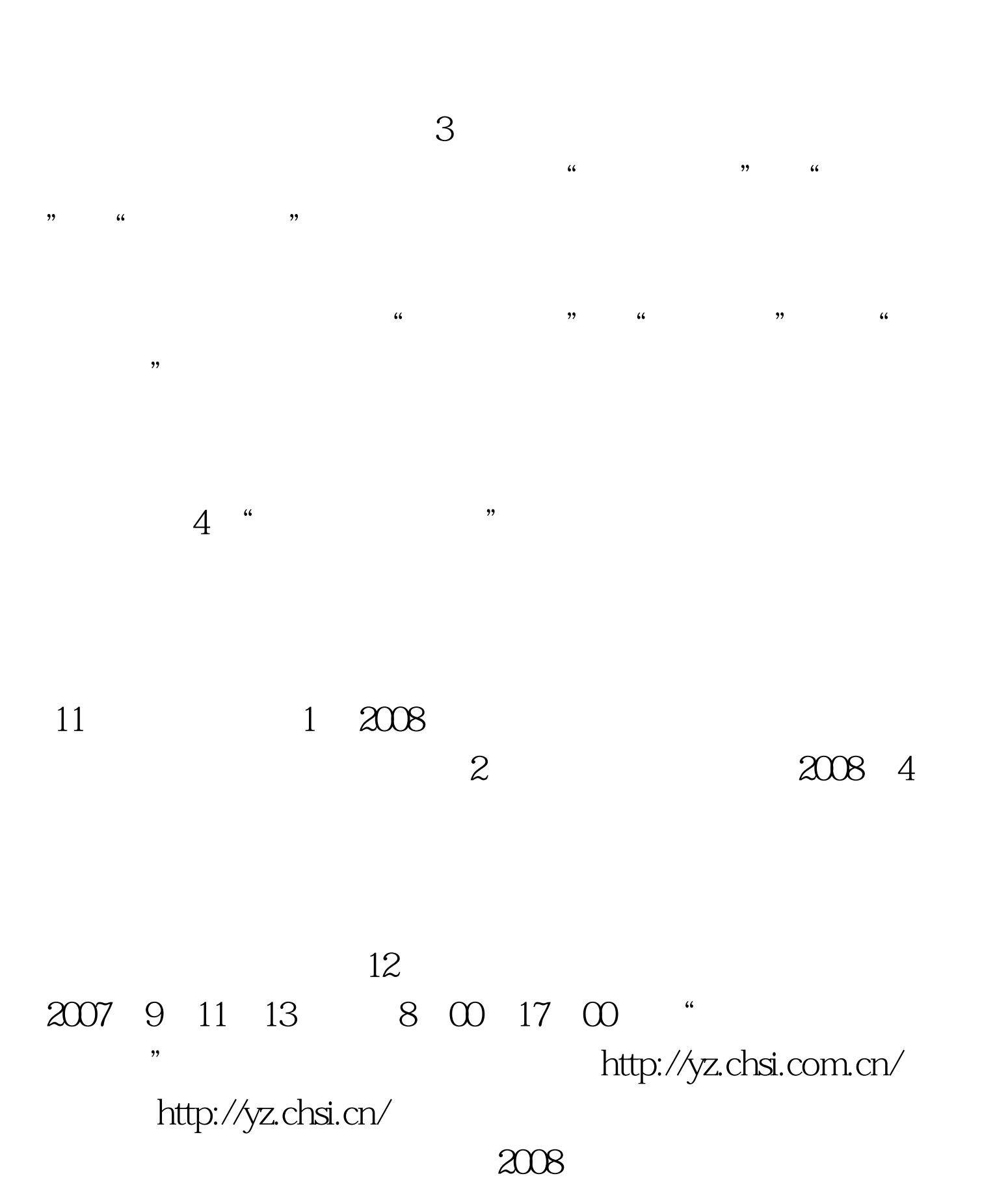

 $\sim$  2011  $\sim$  2011  $\sim$  2011  $\sim$  2011  $\sim$  2011  $\sim$  2011  $\sim$  2011  $\sim$  2011  $\sim$  2011  $\sim$  2011  $\sim$  2011  $\sim$  2011  $\sim$  2011  $\sim$  2011  $\sim$  2011  $\sim$  2011  $\sim$  2011  $\sim$  2011  $\sim$  2011  $\sim$  2011  $\sim$  2011  $\sim$  2011

## $\approx$  0001  $\approx$  0001  $\approx$  0001

http://www.gucas.ac.cn 路19号(甲)中国科学院研究生院招生办公室 邮编:100049

## 010-88256215 82640463 Email: ao@gucas.ac.cn

 $100Test$ 

www.100test.com